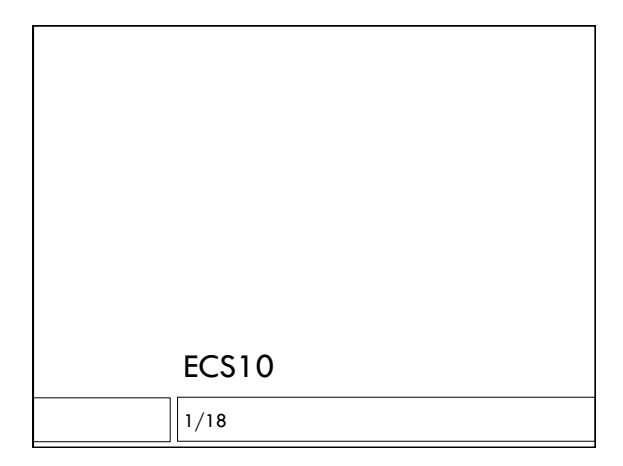

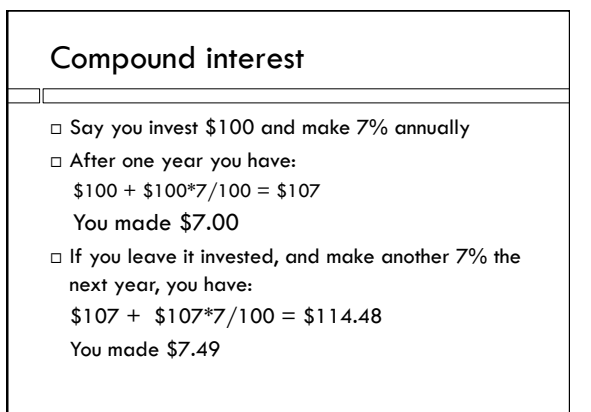

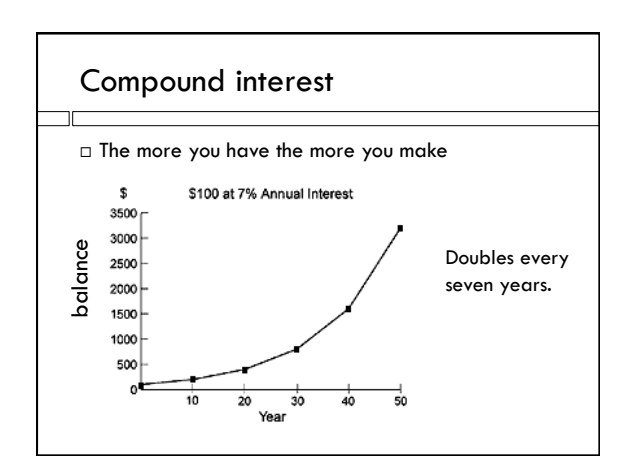

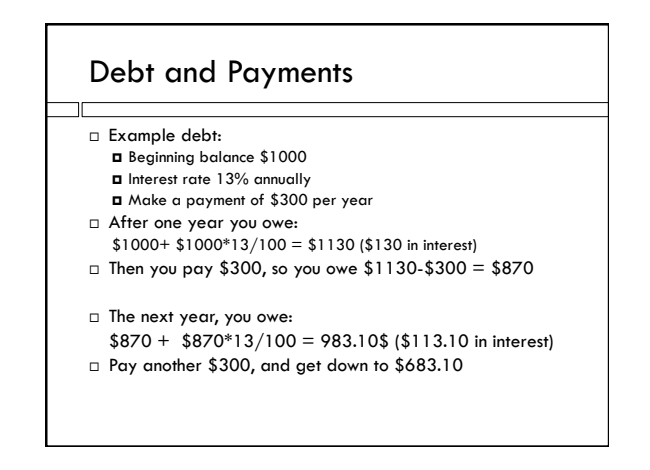

### New Assignment

 Given a debt amount, interest rate and monthly payment, figure out how long it takes to pay off the debt, and how much you end up paying in interest.

### "Compounded monthly"

- $\Box$  Instead of computing and adding interest every year, do it every month.
- $\Box$  Use interest rate of  $(13 / 12)\% = 1.0833\%$  every month
- $\Box$  Is 13% compounded monthly better than 13% compounded annually? Is it exactly the same?
- We'll write a program to figure this out, using the main technical feature we'll need in the compound interest program – the while loop.

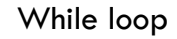

 $\Box$  Do a block of statements a bunch of times.  $\Box$  Stop when something changes.

#### **while Boolean is True:**

**Do statements in block**

 **while** loop does block over and over, until the Boolean expression becomes False somehow.

#### Infinite loop

- $\square$  One of the classic programming bugs
- Get out of it using CRTL-c (hold down control key and type c)
- Repeat after me: CRTL-c

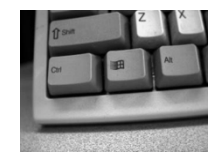

### Ways a program can fail

- $\Box$  Crash: gets to a statement Python cannot execute, program stops and prints red error messages.
- $\Box$  Does something, but not what it is supposed to do.
- $\Box$  Infinite loop: gets stuck doing the same thing over and over, will never escape.
- Often when a program "goes away" or "hangs up" it is in an infinite loop.

### EIR program

Study this program on the course Web page.

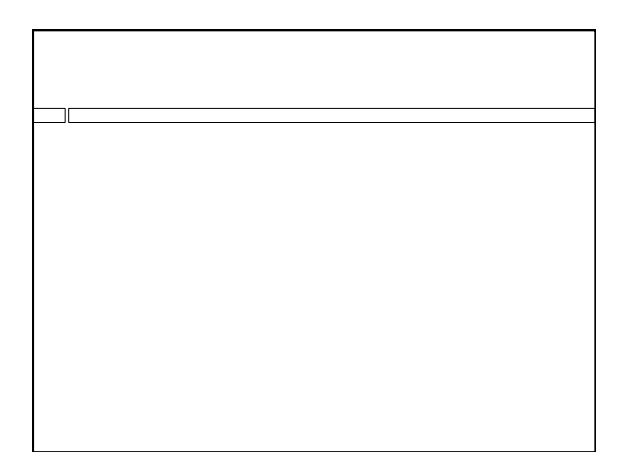

## Uglier code, prettier output

□ You can ask Python to cut off extra decimal places.

'{:.2f}'.format( 1.8976437521)

- $\Box$  format() is a function
- $\Box$  The string describing the specific format is stuck onto the beginning, with the period inbetween
- $\square$  The format function produces a string
- $\square$  This is an expression, of type string

# Challenging Assignment

 $\Box$ 

- $\Box$  If you understand this, you are home free in this course.
- Start the program early. Go to section.
- $\Box$  You may work with a partner on this assignment! Make sure you both understand what is going on.